#### Izrada planova – kartiranje detalja

•Klasično:

•Veliki koordinatograf•Ortogonalni koordinatograf•Polarni transporter•Na računaru (CAD programi)

# Veliki

# koordinatograf

 $\sum_{n=1}^{\infty} x_n = 0$ 

### Klasično kartiranje

Bez obzira na metodu snimanja, na listu papira se nanosi kvadratna mreža, najbolje velikim koordinatografom. Zatim se na osnovu koordinata nanose trigonometrijske, poligonske i linijske tačke.

Ako su sračunate koordinate detaljnih tačaka, i detaljne tačke se mogu nanositi pomoću velikog koordinatografa.

Ako nisu sračunate koordinate detaljnih tačaka, detaljne tačke se nanose ortogonalnim koordinatografom(ortogonalna metoda) ili polarnim transporterom (polarna metoda

### Polarni transporter - koordinatograf

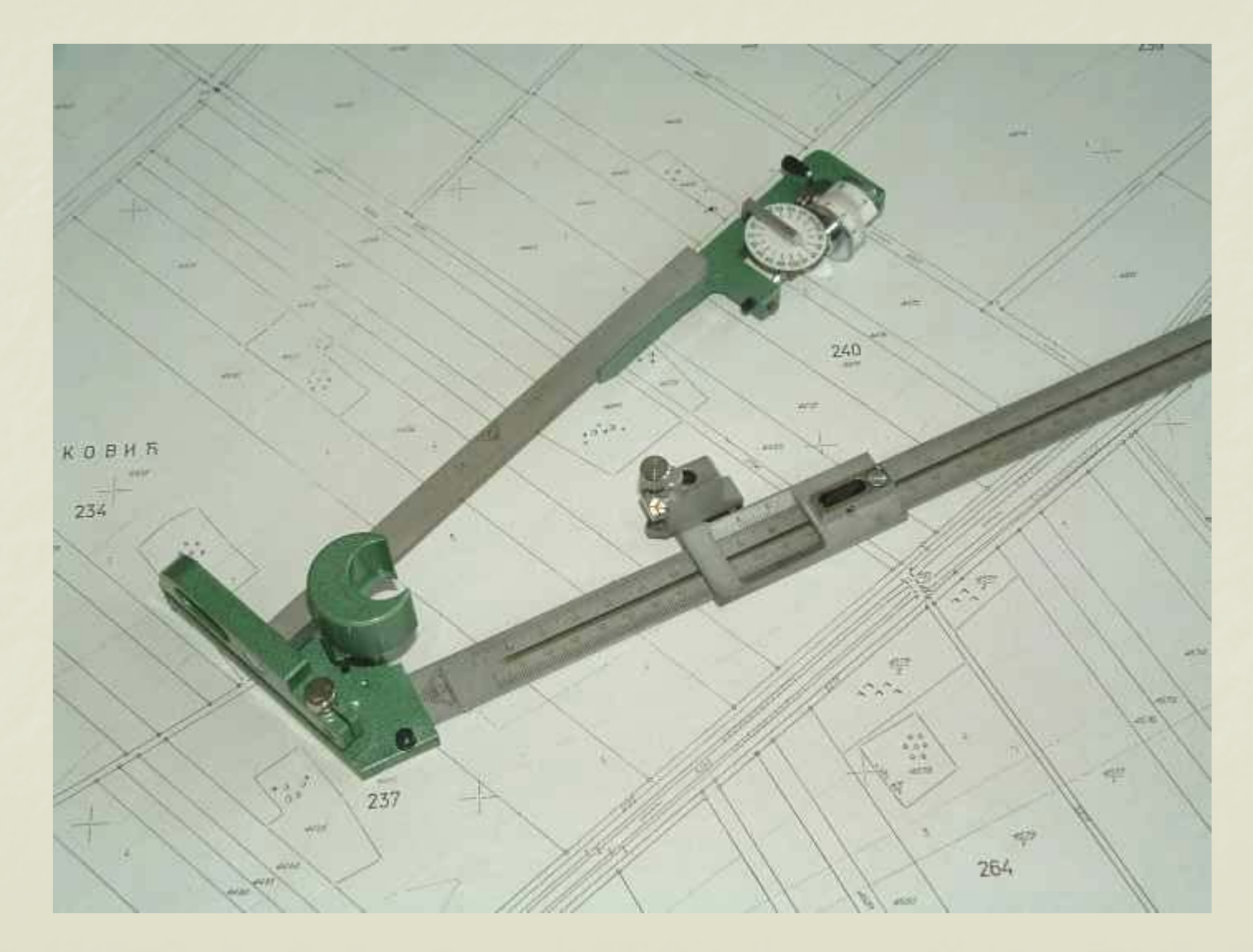

## Ortogonalni koordinatograf

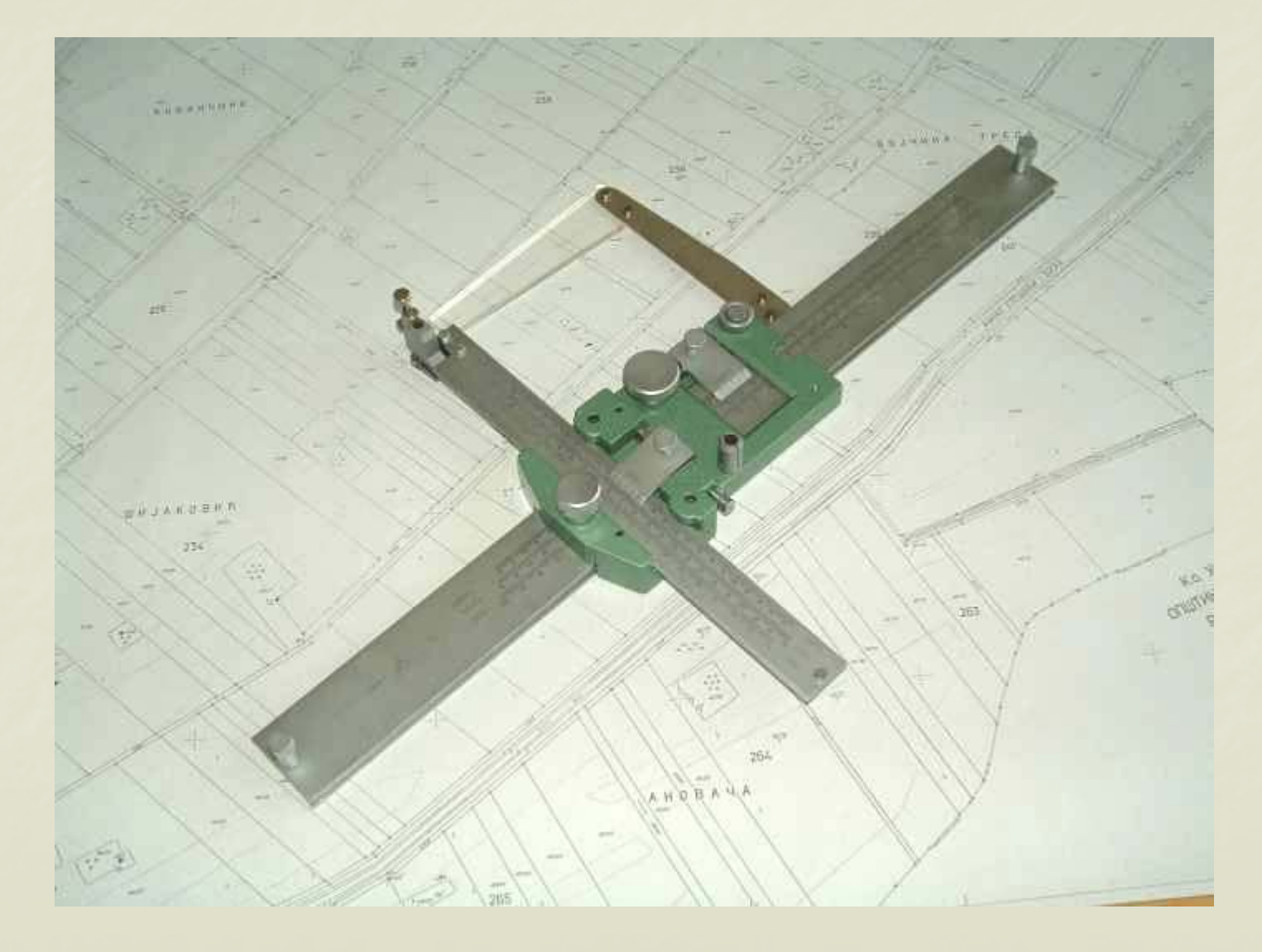

16

Na osnovu skice, na planu se vrši spajanje kartiranih detaljnih tačaka, iscrtavaju se topografski znaci, ispisuju nazivi i oznake itd.

Pri kartiranju se vrši kontrola, na osnovu kontrolnih odmeranja (frontovi, transferzalna odmeranja), izmere<br>se razmernikom rastojanja između kartiranih tačaka i se razmernikom rastojanja između kartiranih tačaka i uporedi sa izmerenim na terenu.

#### Izrada planova na računaru

Koriste se CAD programi (najpoznatiji je AutoCad). Tačke se nanose putem njihovih koordinata ili se importuju iz neke datoteke (npr. koja je formirana pri snimanju totalnom stanicom)

Na računaru se vrši spajanje detaljnih tačaka, iscrtavanjetopografskih znakova, ispisivanje naziva

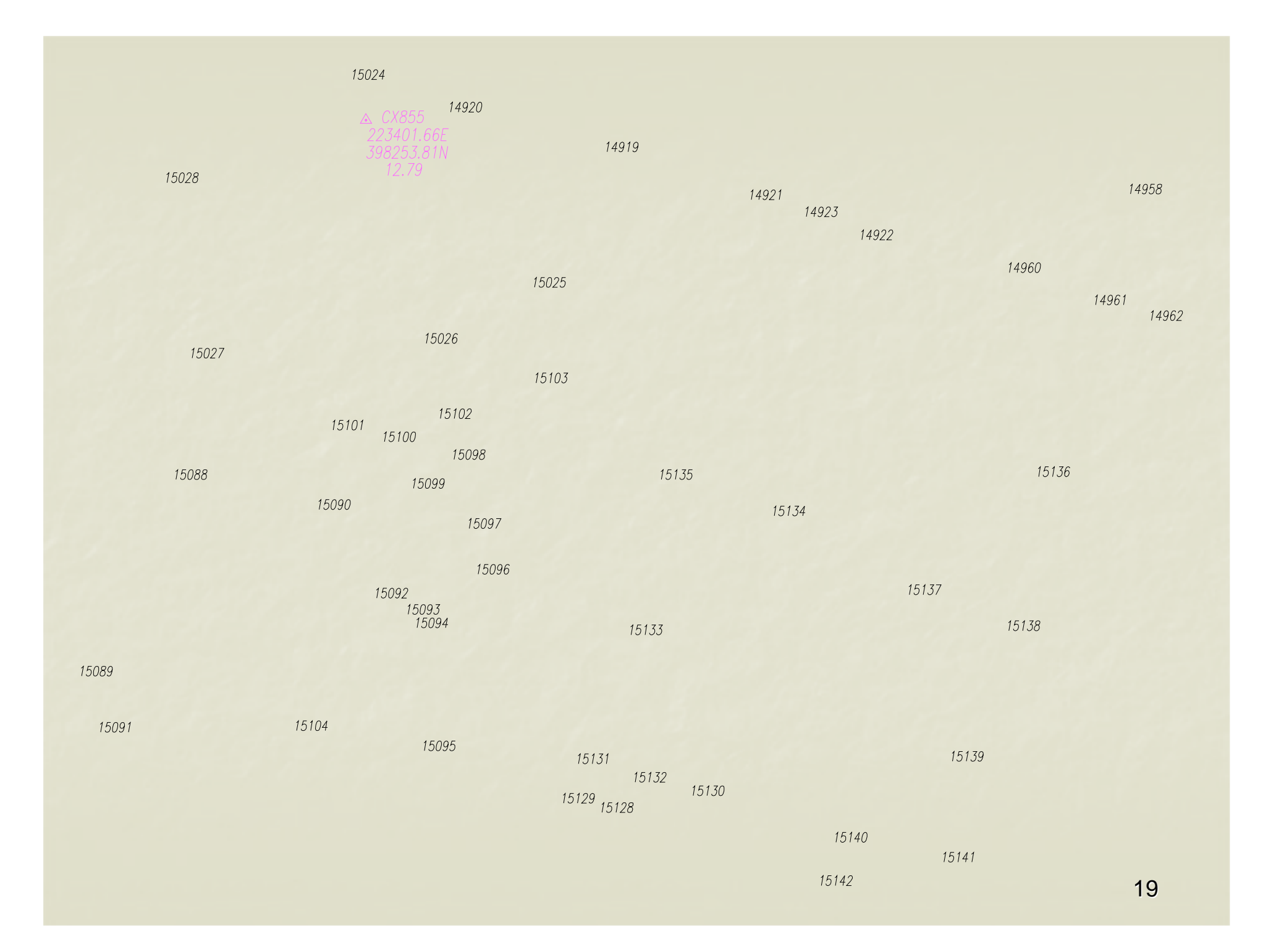

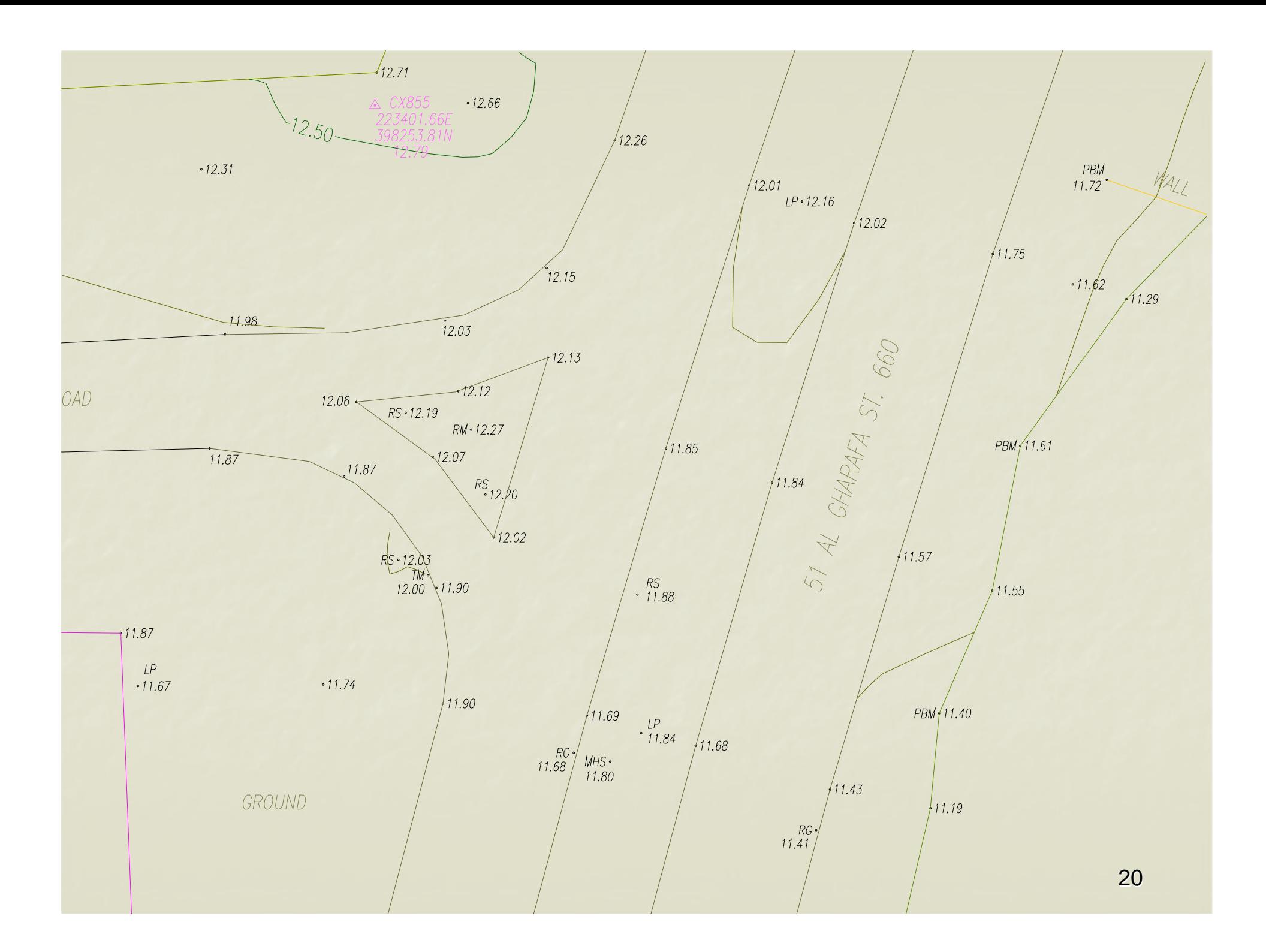

Papirni plan se dobija štampanjem na ploteru.

Papirni plan je tek jedan oblik u kome se može koristiti plan u digitalnom obliku.

Prednosti digitalnog oblika:

- •Nema greške kartiranja i digitalizovanja
- •Organizacija podataka po slojevima
- •Štampanje u različitim razmerama
- •Projektovanje na digitalnim podlogama
- •Lakša distribucija
- •Osnova za GIS

U državnoj geodetskoj upravi je u toku proces prelaska sa klasičnih planova na Digitalni geodetski plan (DGP)

### Interpolacija izohipsi

Izohipse na topografskim podlogama se dobijaju na osnovu kota detaljnih tačaka.

Postupak nalaženja preseka izohipse sa linijom koja spaja dve detaljne tačke se naziva interpolacija izohipsi.

Izohipse se mogu interpolisati samo na onim linijama duž kojih je jednolik pada terena (prilikom snimanja terena ove linije se naznačavaju na skici)

# Načini interpolacije izohipsi

- •Grafička interpolacija
- •Mehanička interpolacija
- •Analitička interpolacija
- •Softveri za interpolaciju izohipsi

## Grafička interpolacija

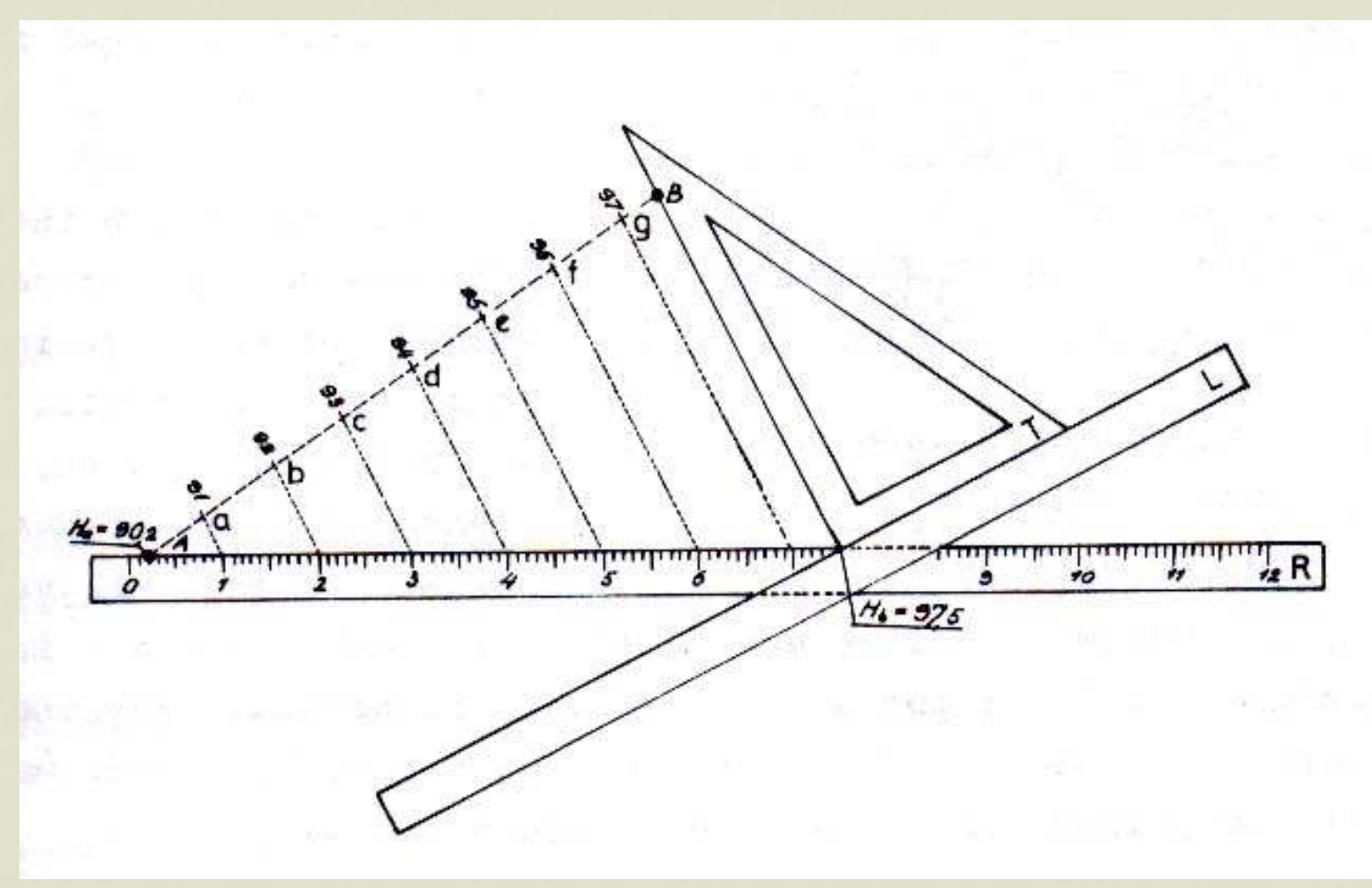

## Mehanička interpolacija

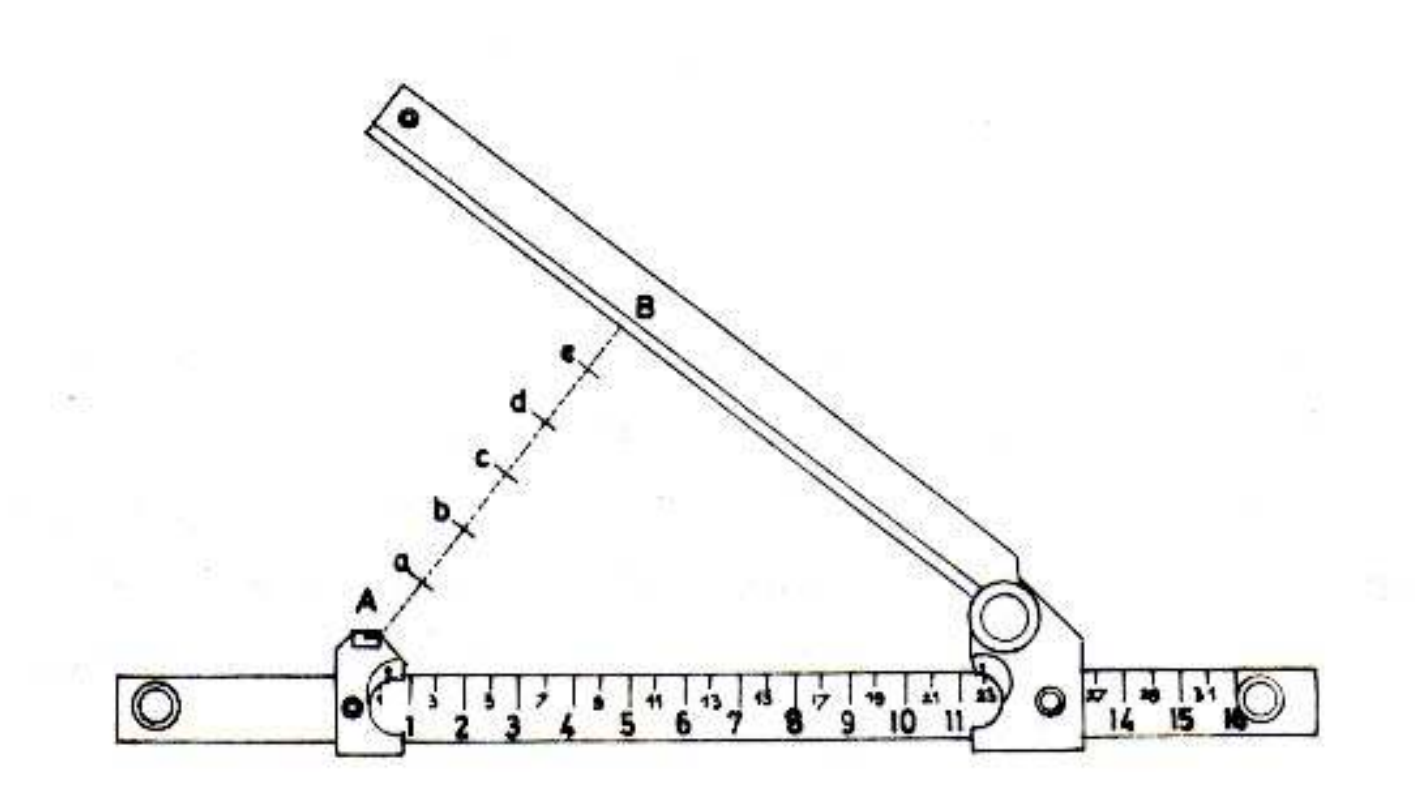

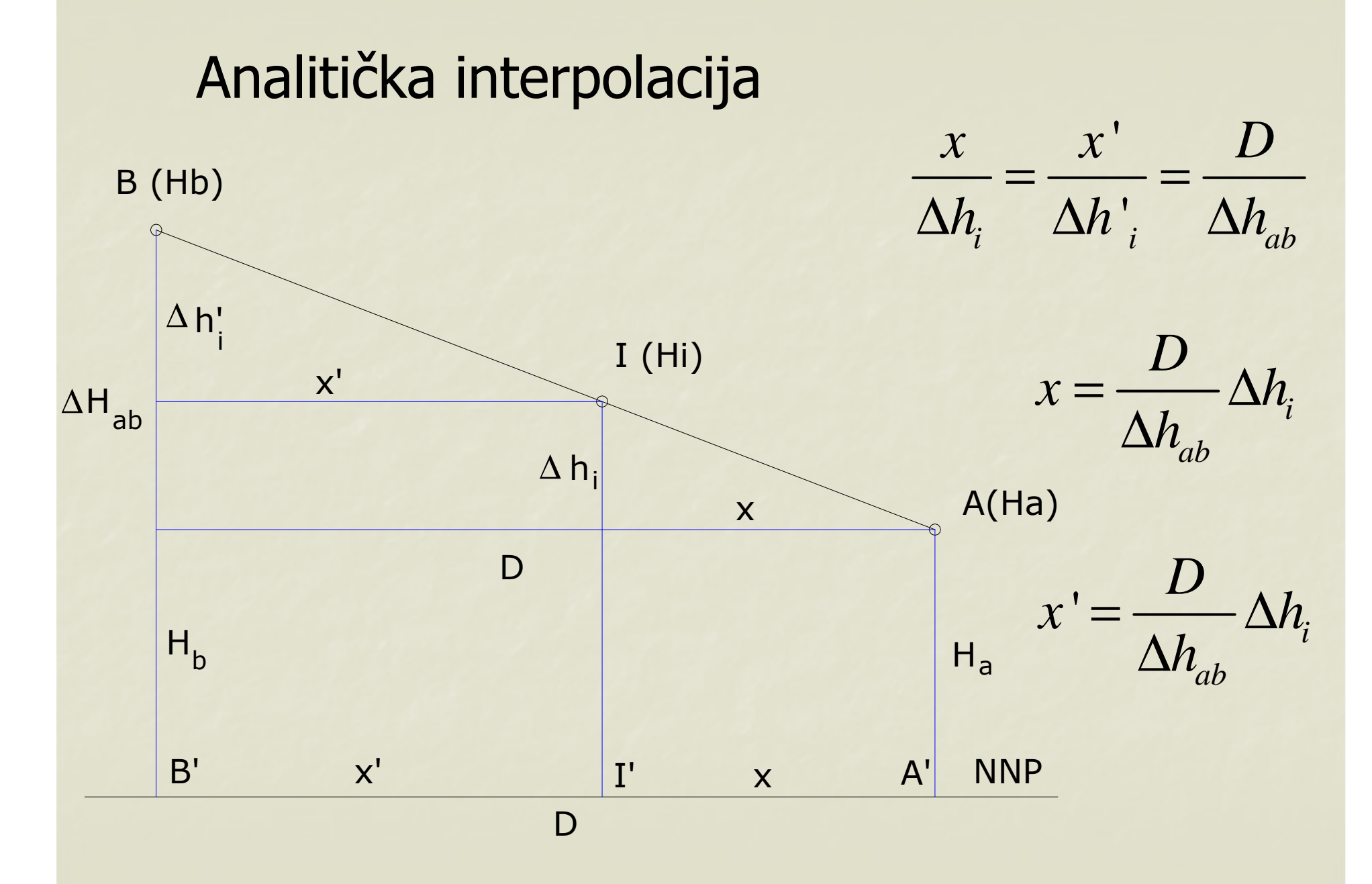

### Digitalni model terena

Skup tačaka na određenom području definisanih sa Y, X, H predstavlja osnovu za izradu digitalnog modelaterena (DTM)

Generiše se mreža tačaka, ravnomerno raspoređenih, za koje se interpolišu visine.

Osnova za izradu izohipsi ili 3D prikaza terena

Na osnovu DTM se mogu dobiti poprečni i podužniprofili, kubature iskopa itd.

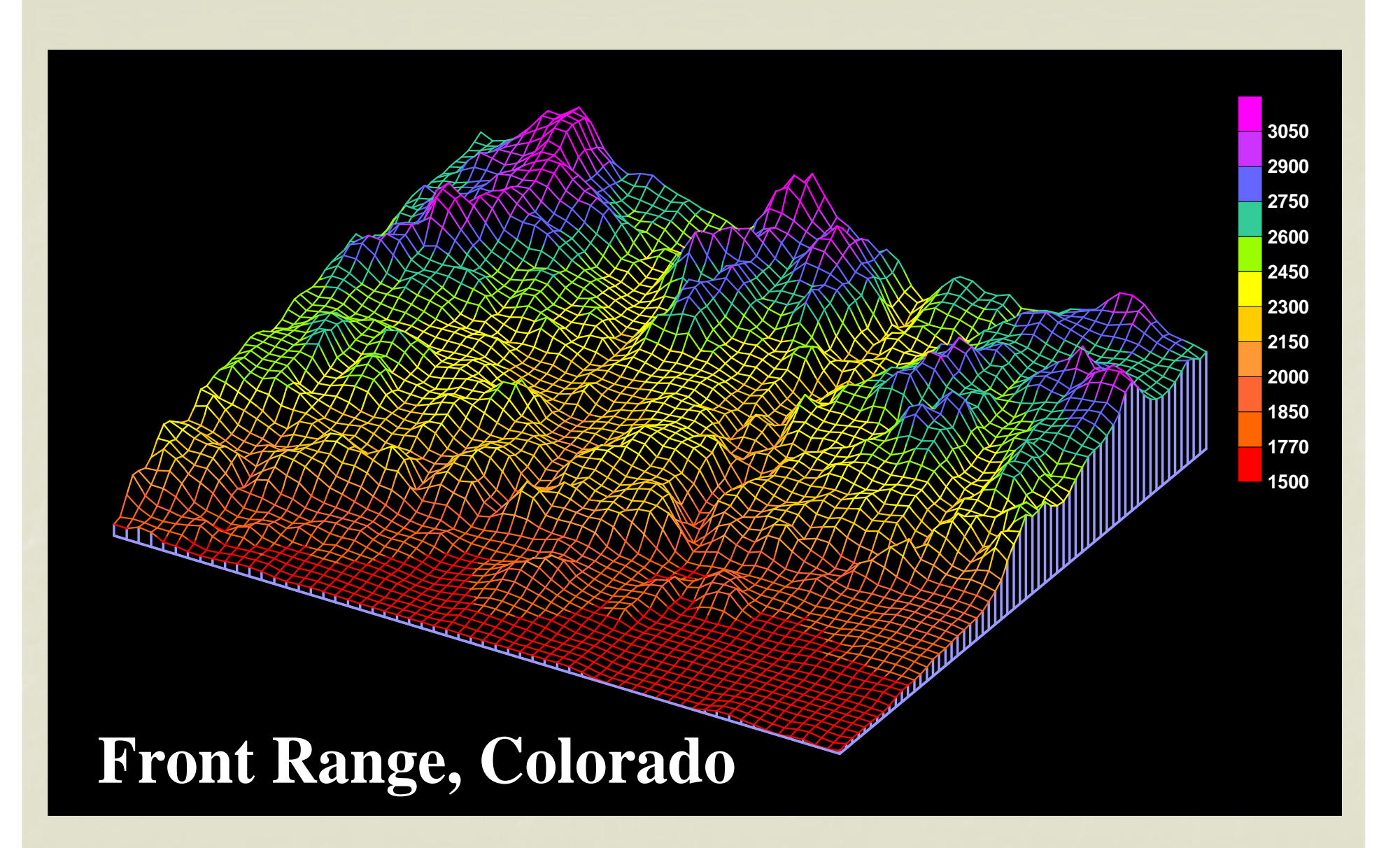

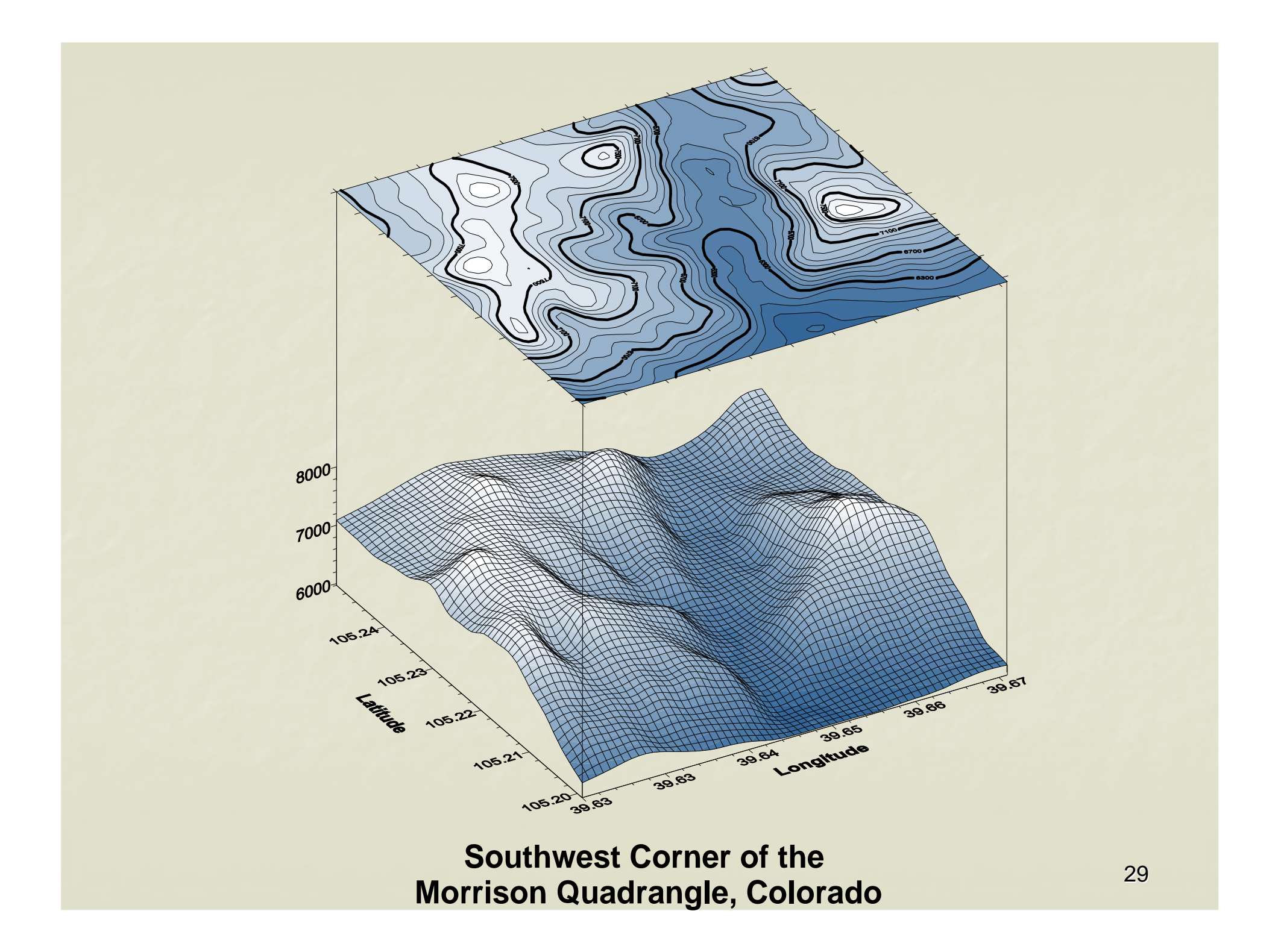

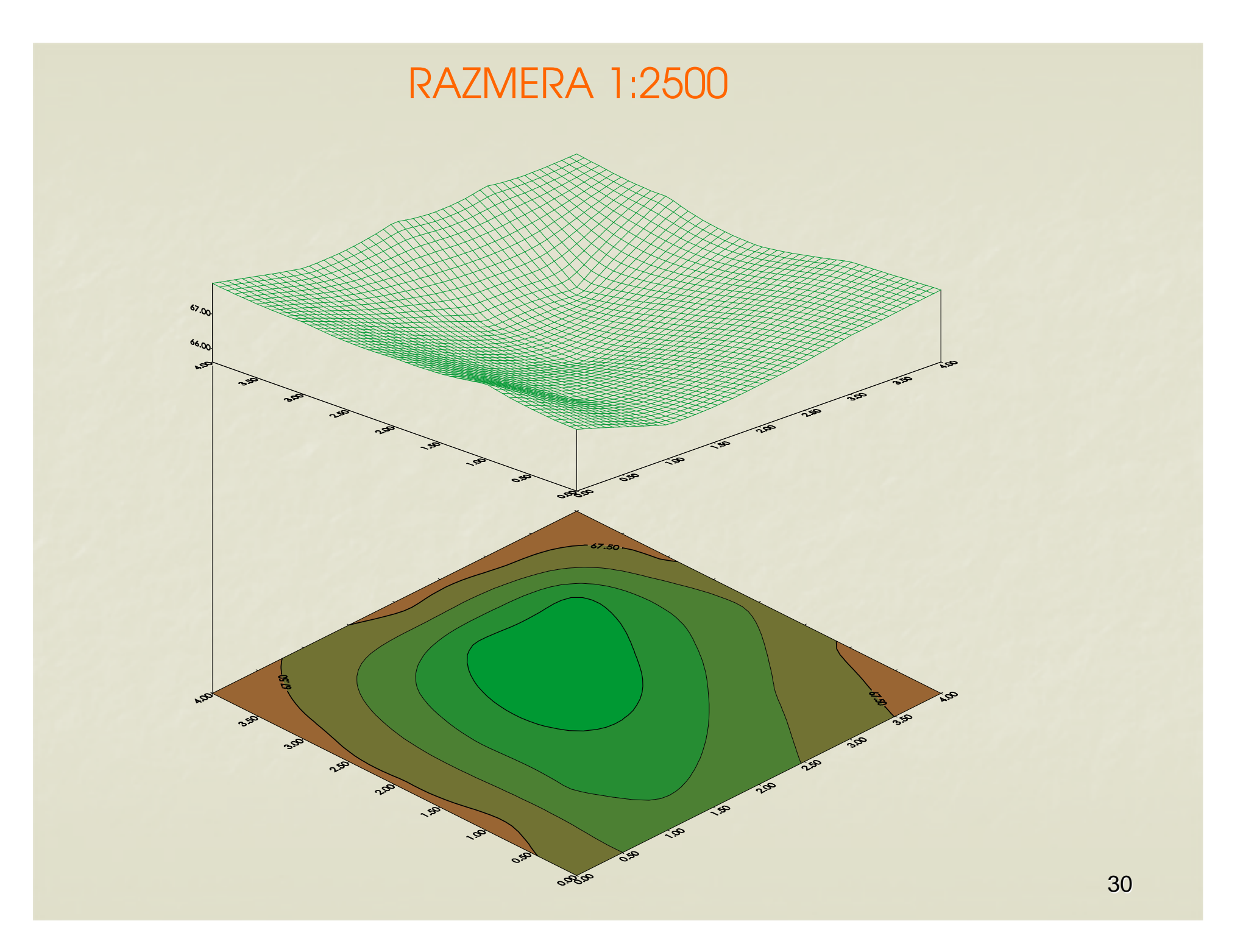

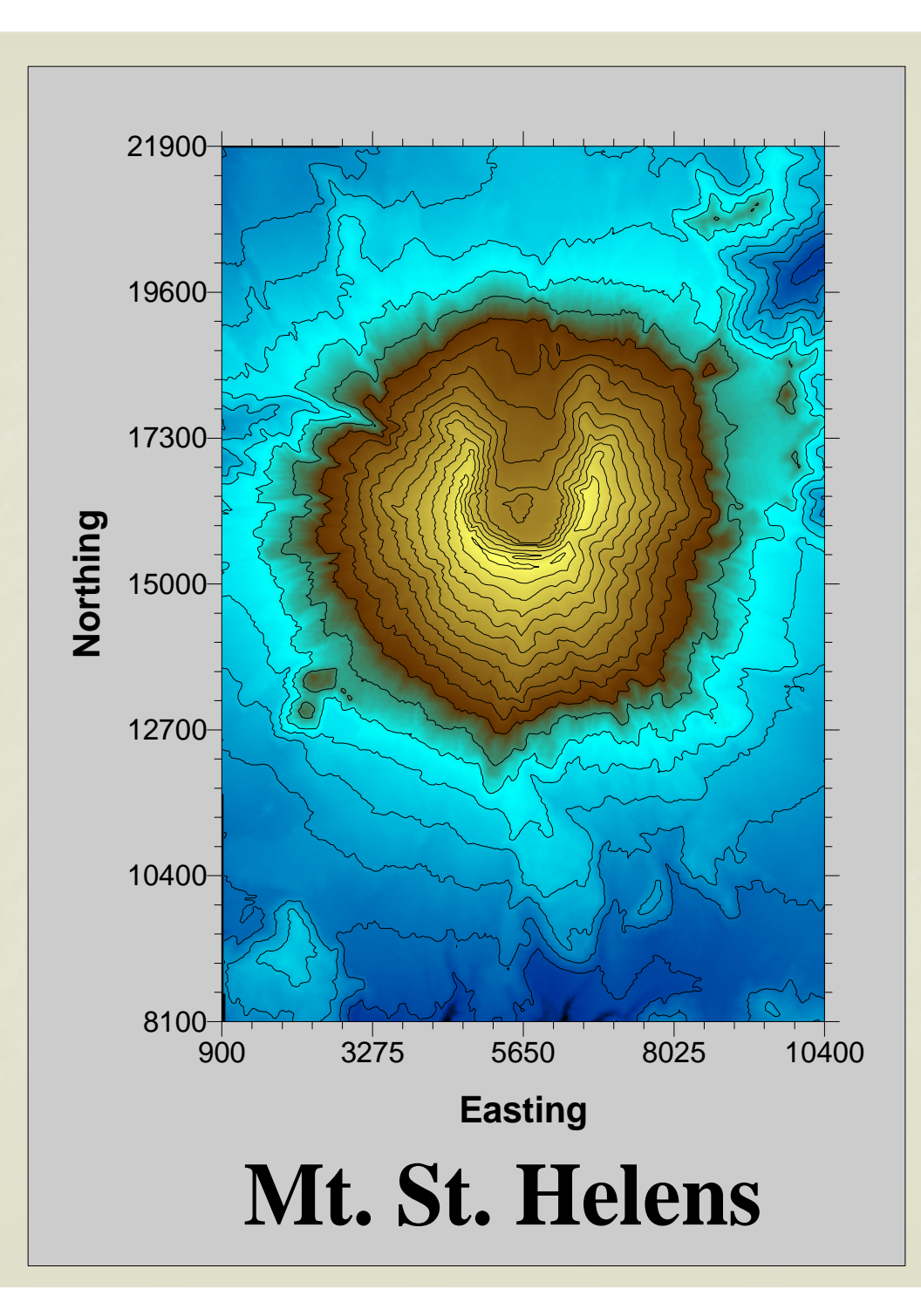